Espace pédagogique de l'académie de Poitiers > Mathématiques > Actualités <https://ww2.ac-poitiers.fr/math/spip.php?article1095> - Auteur : Thierry Bacle

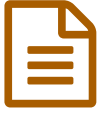

Scratch en ligne avec un compte enseignant pour la continuité pédagogique

*Descriptif :*

Comment travailler en ligne avec scratch avec ses élèves.

Cet article se construira petit à petit. Il permettra surtout à celui qui le lit d'ajouter des commentaires, des questions... qui pourront être bénéfiques à tous les utilisateurs.

Comment travailler avec ses élèves avec scratch sans que rien ne soit stocké en local sur l'ordinateur ? Comment enlever la contrainte de l'enregistrement des fichiers, leur récupération... ? Comment suivre en temps réel la création d'un projet scratch ?

L'utilisation d'un compte enseignant [\(éducateur\)](https://scratch.mit.edu/educators/#teacher-accounts) permet de répondre à ces questions. C'

## **Condition préalable, il faut que les élèves puissent utiliser scratch en ligne.**

Si cette condition est remplie alors il faut demander la création d'un compte [enseignant](https://scratch.mit.edu/educators/#teacher-accounts)  $\mathbb{Z}^r$  et créer les comptes pour ses élèves.

▶ Un lien vers un article de [l'académie](https://www.ac-paris.fr/portail/jcms/p1_1503980/un-compte-scratch-pour-l-enseignant) de Paris. C

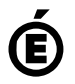

 **Académie de Poitiers** Avertissement : ce document est la reprise au format pdf d'un article proposé sur l'espace pédagogique de l'académie de Poitiers. Il ne peut en aucun cas être proposé au téléchargement ou à la consultation depuis un autre site.